#### УТВЕРЖДАЮ

## Генеральный директор ООО «СоцАйТи»

\_\_\_\_\_\_\_\_\_\_\_\_\_\_\_\_\_\_\_\_ Т.Б. Ильина

М.П.

«\_\_\_» \_\_\_\_\_\_\_\_\_\_\_\_\_\_\_\_\_ 202\_\_ года

## **Программное обеспечение «Реасофт»**

## **Документация, содержащая описание функциональных характеристик экземпляра**

На 10 листах

### **Аннотация**

Настоящий документ содержит информацию, необходимую для эксплуатации экземпляра программного обеспечения «Реасофт» (далее – ПО «Реасофт», Система), предоставленного для проведения экспертной проверки.

Документ содержит сведения о назначении ПО, описание задач и функций, затрачиваемых ресурсах для работы, вводной информации и выходных данных.

## **Содержание**

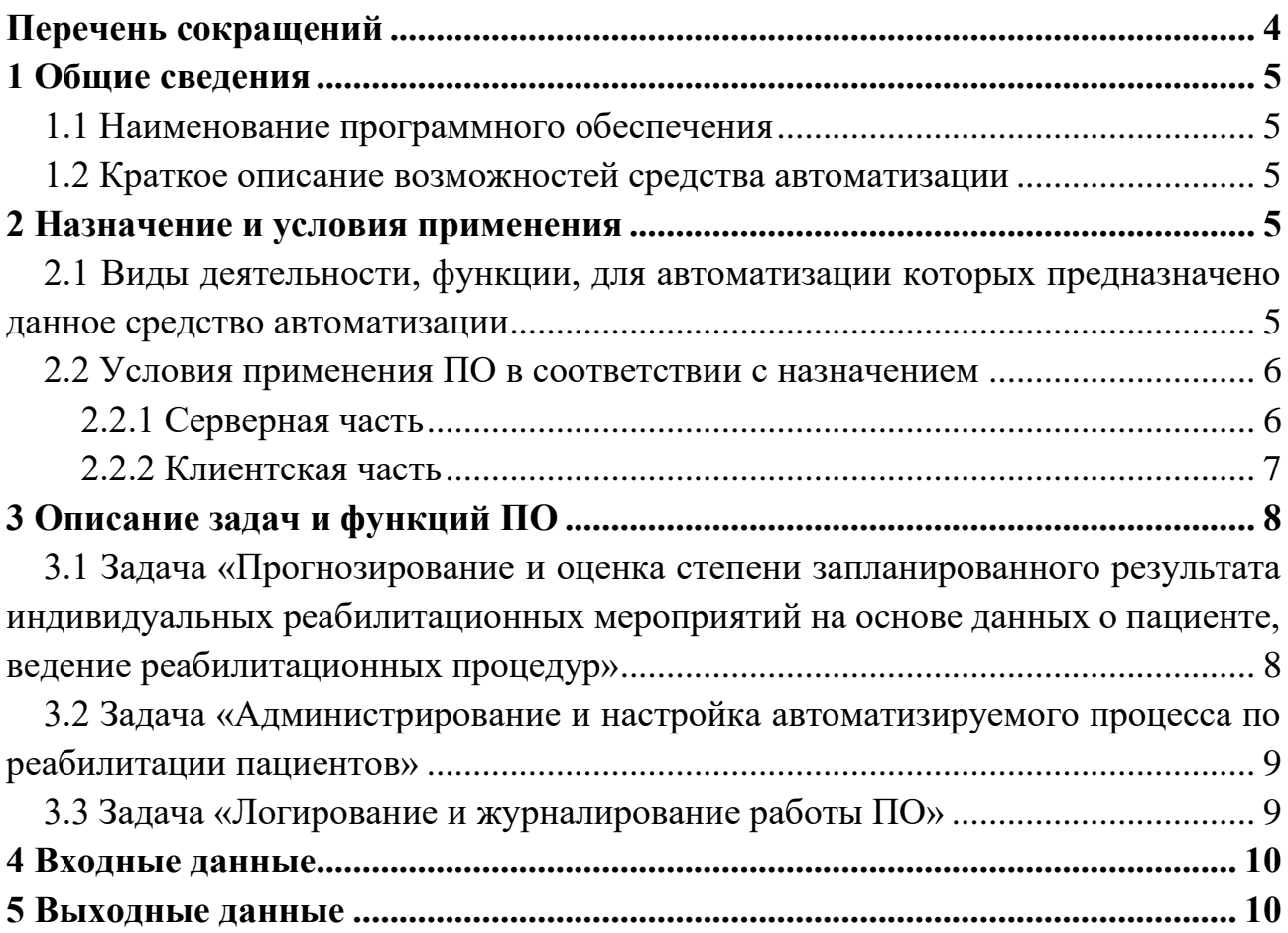

# **Перечень сокращений**

<span id="page-3-0"></span>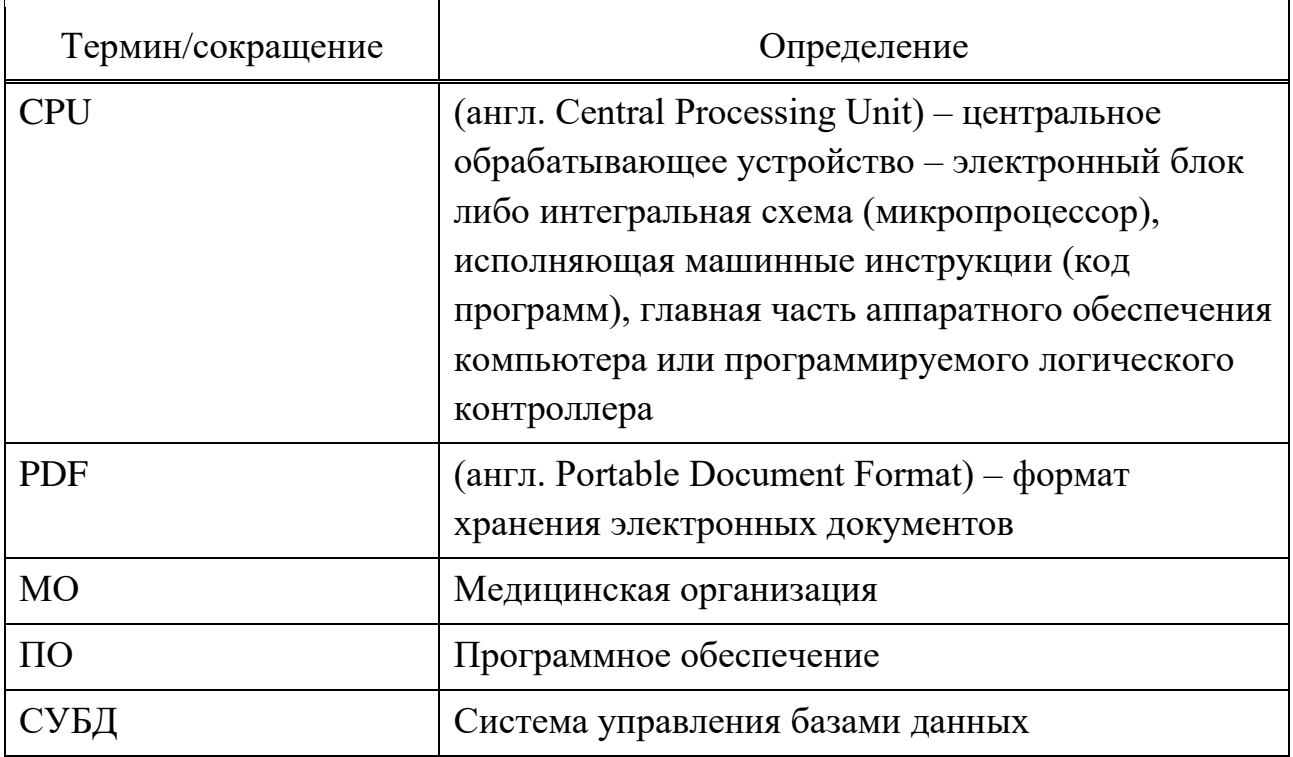

## <span id="page-4-0"></span>**1 Общие сведения**

#### **1.1 Наименование программного обеспечения**

<span id="page-4-1"></span>Программное обеспечение «Реасофт» — ПО для автоматизации и информационной поддержки процесса реабилитации пациентов в лечебнореабилитационных центрах.

#### <span id="page-4-2"></span>**1.2 Краткое описание возможностей средства автоматизации**

ПО «Реасофт» предназначено для решения следующих задач:

- прогнозирование и оценка степени запланированного результата индивидуальных реабилитационных мероприятий на основе данных о пациенте, ведение реабилитационных процедур;

- администрирование и настройка автоматизируемого процесса по реабилитации пациентов;

- логирование и журналирование работы ПО.

#### **2 Назначение и условия применения**

## <span id="page-4-4"></span><span id="page-4-3"></span>**2.1 Виды деятельности, функции, для автоматизации которых предназначено данное средство автоматизации**

Объектом автоматизации является процесс реабилитации пациентов в лечебно-реабилитационных центрах, состоящий из следующих основных шагов:

1) Пациент обращается за медицинской помощью в лечебнопрофилактическое учреждение (амбулаторно или в условиях стационара);

2) Врач формирует выписной эпикриз, назначает реабилитационные процедуры, передает выписной эпикриз на руки пациенту и/или в электронном виде передает его в реабилитационный центр;

3) Пациент обращается в реабилитационный центр:

- Администратор создает программу реабилитации пациента (новый профиль пациента или существующий в Системе) и отправляет программу реабилитации на согласование Врачу;

- Врач просматривает полученную программу реабилитации, при необходимости вносит в профиль пациента и программу реабилитации коррективы, помечает программу как согласованную;

4) Администратор включает пациента в реабилитационную группу и выдает карту доступа;

5) Пациент посещает тренажерный зал согласно расписанию, выполняет процедуры согласно программе реабилитации;

6) По окончанию реабилитационных процедур Администратор оформляет медицинские документы на пациента.

На всем протяжении процесса реабилитации после начала реабилитационных процедур:

1) Администратор ведет расписание занятий и учет карт доступа, оформляет документы пациента, контролирует работу Системы в целом;

2) Инструктор контролирует работу пациентов на тренажерах и работу оборудования согласно программам реабилитации и сформированному расписанию;

3) Врач просматривает историю активности пациента в рамках реабилитационных мероприятий, при необходимости корректирует программу реабилитации.

Система призвана повысить гибкость и эффективность реабилитационных процедур, оптимизировать трудозатраты персонала МО на индивидуальную настройку тренажеров и сопровождение пациента без потери качества реабилитации для пациента.

#### <span id="page-5-0"></span>**2.2 Условия применения ПО в соответствии с назначением**

#### <span id="page-5-1"></span>**2.2.1 Серверная часть**

#### **2.2.1.1 Комплекс технических средств**

Требования к техническим средствам для размещения серверной части приведены в таблице [1.](#page-5-2)

<span id="page-5-2"></span>Таблица 1 – Требования к техническим средствам для размещения серверной части

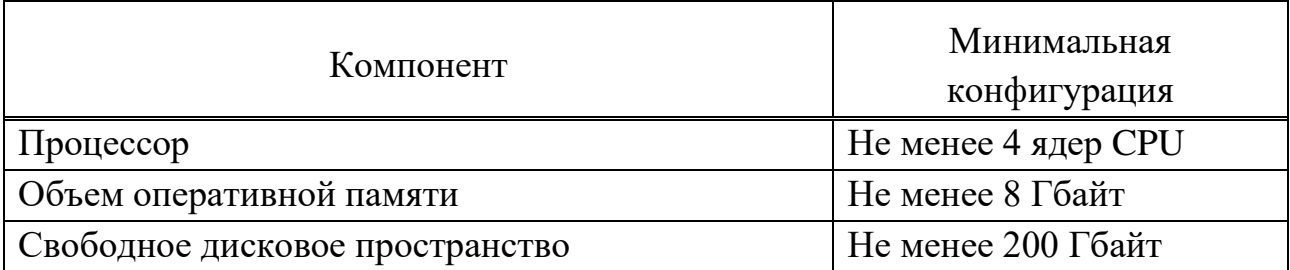

#### **2.2.1.2 Программное обеспечение**

Для обеспечения работы серверной части ПО должно быть установлено программное обеспечение, перечень которого приведен в таблице [2.](#page-6-1)

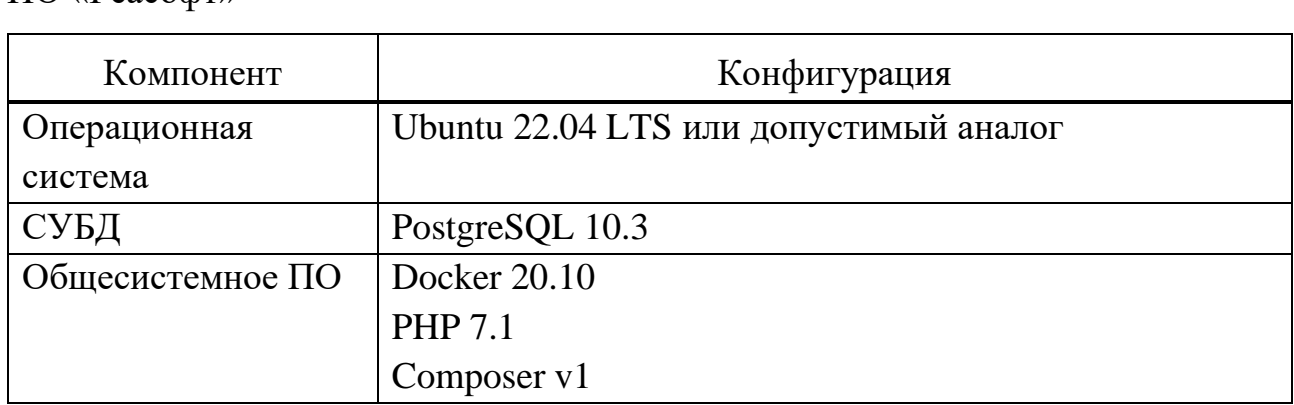

<span id="page-6-1"></span>Таблица 2 – Требования к составу программного обеспечения серверной части ПО «Реасофт»

#### <span id="page-6-0"></span>**2.2.2 Клиентская часть**

#### **2.2.2.1 Комплекс технических средств**

Для работы с ПО рабочие станции пользователей должны удовлетворять требованиям к техническому обеспечению согласно таблице [3](#page-6-2)

<span id="page-6-2"></span>Таблица 3 – Требования к техническим характеристикам рабочих станций пользователей

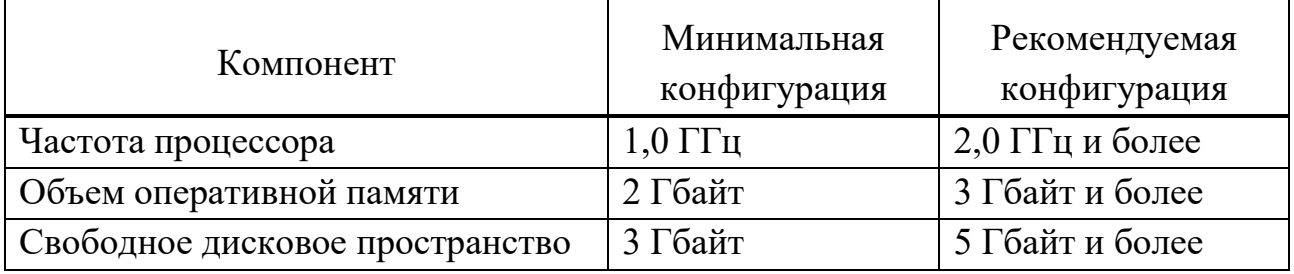

#### **2.2.2.2 Программное обеспечение**

На рабочих местах должно быть установлено программное обеспечение, перечень которого приведен в таблице [4.](#page-7-2)

<span id="page-7-2"></span>Таблица 4 – Требования к составу программного обеспечения рабочих мест пользователей

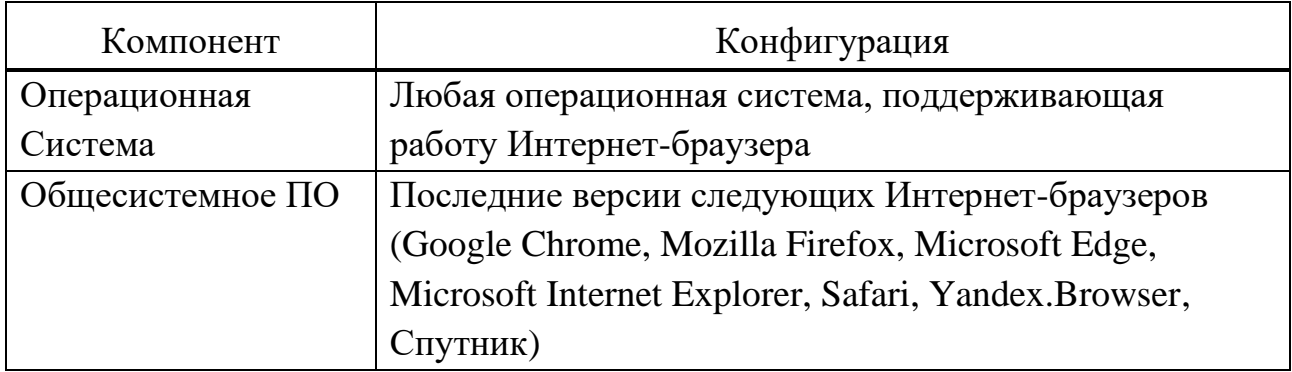

## **3 Описание задач и функций ПО**

<span id="page-7-1"></span><span id="page-7-0"></span>**3.1 Задача «Прогнозирование и оценка степени запланированного результата индивидуальных реабилитационных мероприятий на основе данных о пациенте, ведение реабилитационных процедур»**

При решении задачи Система обеспечивает выполнение следующих функциональных возможностей:

1) управление пациентами:

- поиск существующего пациента;
- создание нового пациента;
- изменение атрибутов профиля пациента;

2) управление программами реабилитации пациента:

- просмотр программ реабилитации в различных разрезах, отдельной программы реабилитации;

- создание программы реабилитации;

- привязка программы реабилитации к пациенту;

- просмотр исторических данных о пациенте в рамках реабилитационных мероприятий – ранее пройденные пациентом программы реабилитации;

- завершение программы реабилитации;

- перенос программы реабилитации пациента в архив;
- 3) управление картами доступа пациентов:
	- просмотр карт пациента, отдельной карты пациента;
	- привязка карты пациенту;
	- отвязка карты от пациента;

4) работа с расписанием:

- просмотр расписания в различных разрезах.

## <span id="page-8-0"></span>**3.2 Задача «Администрирование и настройка автоматизируемого процесса по реабилитации пациентов»**

При решении задачи Система обеспечивает выполнение следующих функциональных возможностей:

1) настройка процессов реабилитационных процедур:

- управление помещениями:

- просмотр помещений, отдельного помещения;
- создание помещения;
- изменение помещения;
- управление типами оборудования и оборудованием:

- просмотр типов/оборудования, отдельного типа/оборудования;

- создание типа/оборудования;

- изменение типа/оборудования;
- управление группами:
	- просмотр групп, отдельной группы;
	- создание группы;
	- изменение группы;
- управление эталонными программами реабилитации и тренировками;

- просмотр списка программ/тренировок, отдельной программы/тренировки;

- создание новой программы/тренировки;

- изменение программы/тренировки;
- управление страховыми компаниями;
- просмотр списка страховых компаний, отдельной страховой компании;
	- создание новой страховой компании;
	- изменение страховой компании;
	- управление УЗ пользователей:
		- просмотр УЗ пользователей, отдельной УЗ пользователя;
		- создание новой УЗ пользователя;
		- изменение УЗ пользователя;
		- блокировка УЗ пользователя;
		- разблокировка УЗ пользователя.

#### **3.3 Задача «Логирование и журналирование работы ПО»**

<span id="page-8-1"></span>При решении задачи Система обеспечивает выполнение следующих функциональных возможностей:

1) автоматическое журналирование событий работы Системы, взаимодействия с тренажерами;

2) просмотр записей журнала событий.

## <span id="page-9-0"></span>**4 Входные данные**

Входными данными являются:

- данные о пациенте;
- данные о группах реабилитации;
- расписание занятий;
- данные об эталонных программах реабилитации;
- данные об учетных записях пользователей;
- данные о картах доступа;
- данные о помещениях;
- данные о типах оборудования и оборудовании.

## <span id="page-9-1"></span>**5 Выходные данные**

Выходными данными являются:

- программы реабилитации пациентов;

- исторические данные о пациенте в рамках реабилитационных мероприятий;

- журналы событий работы Системы, взаимодействия с тренажерами.